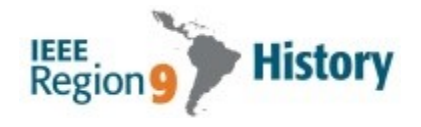

# **IEEE Region 9 Best Contribution to the IEEE Latin America History Award**

# **Information and guidelines**

The **IEEE Region 9 Best Contribution to the IEEE Latin America History Award** is given annually to promote, recognize and support contributions to the History of IEEE from members within IEEE Region 9. This award recognizes the value of written contributions (up to three) to the History of the IEEE in Region 9. The recipient of this award is presented with a plaque in an appropriate ceremony.

# **The general information for this History Award (HA) can be found in:**

https://r9.ieee.org/wp-content/uploads/2023/04/IEEE-R9-Best-Contribution-to-the-IEEE-Latin-America-History-Award-updated-version.pdf

# **What does the nominator need to know?**

# **\* The deadline to receive nominations is August 31, 2023.**

\* Self-applications are not accepted. The candidate must be nominated by another IEEE member.

\* This nomination *does not require additional reference notes* sent by third parties.

\* It is suggested to the Nominators to answer the questions about the Nominee work stating "facts" and not just "praise". Specific and objective information on his/her work will contribute to a better evaluation by the Jury.

#### **How to prepare and upload a nomination**

#### **\* The nomination is made online through the IEEE OpenWaters system, proceed as follows**

i) Access the system through this link:

# https://ieee.secure-platform.com/a/solicitations/707/home

It requires "**Login**" through the nominator's IEEE User Account.

#### ii) Click on "**Click here to begin a new Nomination/Application**"

iii) The Nomination Form template appears, in the drop-down list "**Category**" select "*IEEE Region 9 Best Contribution to the IEEE Latin America History Award*"

iv) The nomination form has two screens to insert data:

\* **"Applicant Information"**, with Nominee information; and

\* **"Applicant Information R9 HA",** to answer five questions about the Nominee's work (300 words maximum each), upload the candidate's photo and (optional) files with additional information; and enter the contact data of the Nominator.

*The five questions are:*

*1 \* How the contribution enhances the knowledge of the History of the IEEE Region 9?*

*2 \* Intrinsic (basic and fundamental) value of the contribution.*

*3 \* Have the nominee's history contributions in R9 had any impact on Service, Education, Innovation or Entrepreneurship in organizations other than IEEE?*

*4 \* How the nominee's contributions have fostered IEEE in the professional community, due to his/her R9 History work?*

#### *5 \* Why do you consider the job of the candidate outstanding?*

v) At any time you can press the "**SAVE**" button at the page bottom, to save the data entered so far, exit the system and continue at another time.

vi) When the form is complete, click "**SAVE AND FINALIZE**" to submit the nomination to the IEEE R9 Awards Committee. *Please note that once submitted, no further additions or modifications are allowed.*

*\* \* \* \* \**

\* **For questions regarding this award** write to **Teófilo Ramos**,

Region 9 Awards & Recognition Committee Chair, at t.ramos@ieee.org

*\* \* \* \* \**

**(202395.2)**